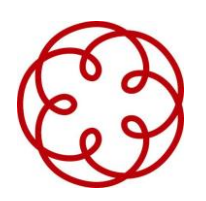

## **VADEMECUM DEPOSITO RICORSO/DOMANDA DELLA RELAZIONE DEI GESTORI**

## **Documentazione necessaria:**

- atto principale da depositare (ricorso/domanda del Debitore sovraindebitato);
- relazione attestativa/particolareggiata dei Gestori della Crisi;
- allegati del ricorso e della relazione da depositare e da numerare;
- atto di nomina dei Gestori;
- codice fiscale dell'ODCEC DI GENOVA: 95115930109;
- dati Referente OCC: Dott. Giancarlo Strada, Codice Fiscale STRGCR55A13D969P;
- ricevuta pagamento contributo unificato €. 98 e diritti €. 27 (da pagare tramite PagoPA collegandosi al link [https://servizipst.giustizia.it/PST/it/pagopa.wp, c](https://servizipst.giustizia.it/PST/it/pagopa.wp)liccare in basso su altri pagamenti, nuovo pagamento e poi seguire le istruzioni)

Gli allegati possono essere in vari formati (si consiglia il pdf), e possono allegarsi anche cartelline zippate per serie di allegati, tranne per la ricevuta del pagamento PagoPA che dovrà essere in formato XML. Gli allegati non devono essere firmati digitalmente in quanto la firma del Gestore depositante viene apposta al termine della procedura di deposito (si firma una sola volta).

## **Procedura di deposito**

Una volta predisposta la documentazione il Gestore potrà effettuare il deposito tramite FALLCO seguendo la procedura che si trova all'interno del gestionale stesso.

Al termine la procedura produrrà una busta principale contenente il ricorso/domanda ela nota di deposito per l'iscrizione a ruolo e tante buste in base al numero degli allegati denominate "deposito complementare".

## **Iscrizione a ruolo**

I Gestori riceveranno sulla PEC indicata nella procedura di deposito, il numero di iscrizione a ruolo ed il Giudice Delegato assegnato alla Procedura.